# SysInfoTools OST Recovery Crack For Windows [March-2022]

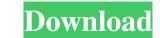

### SysInfoTools OST Recovery Crack + [32|64bit]

Get the app today and discover your own way to effectively recover corrupted OST files 3. Data recovery from corrupt OST files 3. Data recovery modes Wondershare Dr.Fone Crack is a Complete and Universal Data Recovery Software that can help you to Recover lost data from damaged mobile, computer, or other devices such as Smartphone, Camera, iPod, iPod Touch, iPhone, PSP, PMP, iPad, Android tablet and other devices. It can also recover deleted SMS, MMS, Photos, Notes, Call Logs, Bookmarks, Videos, Contacts, Music and more powerful version of Wondershare Dr.Fone 2 (Dr.Fone 5) and has many features. It not only supports the operation on Android, iOS, Windows, Mac OS, Android/iOS and Symbian, but also provides multiple compatible file recovery and restoration speed. • It can scan and fix all kinds of data from ioS and Android devices in just seconds. • Data retrieval is very fast and easy to use. • Possess an intuitive user interface, easy to understand and operate. • Supports a wide range of devices and recovery data from Android, iOS, Symbian, Windows, and other devices. • Supports external SD card for data recovery. •

# SysInfoTools OST Recovery

This is a utility that allows you to convert from certain file types to another. It is designed to fix corrupt or damaged file types and convert them into the types for which they are recognized. Most common file types and convert them into the types for which they are recognized. Most common file types and convert them into the types for which they are recognized. Most common file types and convert them into the types for which they are recognized. Most common file types and convert them into the types for which they are recognized. Most common file types and convert them into the types for which they are recognized. Most common file types and convert them into the types for which they are recognized. Most common file types and convert them into the types for which they are recognized. Most common file types and convert them into the types for which they are recognized. Most common file types and convert them into the types for which they are recognized. Most common file types and convert them into the types for which they are recognized. Most common file types and convert them into the types for which they are recognized. Most common file types and convert them into the types for which they are recognized. MOS, MDB, RTF, NAR, ISO, TAR, MSP, MHT, MSI, MDB, RTF, RAR, ISO, TAR, MSP, MHT, MSI, DB, RTF, RAR, ISO, TAR, MSP, MHT, MSI, DB, RTF, RAR, ISO, TAR, MSP, MSF, RAR, ISO, TAR, MSP, MSF, RAR, ISO, TAR, MSP, MSF, RAR, ISO, TAR, MSP, MSF, RAR, ISO, TAR, MSP, MSF, RAR, ISO, TAR,

#### SysInfoTools OST Recovery Crack With Product Key [Mac/Win] [Latest 2022]

SysInfoTools OST Recovery is an amazing utility designed to help you recover various email-related data (emails, calendar entries, contacts, appointments, tasks, journals, notes, etc.) from damaged or inaccessible OST files. Additionally, the application is capable of performing swift OST to PST conversions. Comes with support for a wide array of export formats and three recovery modes Before anything, you should know that the SysInfoTools OST Recovery can recover data and export it to a broad range of formats such as DBX, EML, PST, MSG, MBOX, and even archives which include EML, VCF, ICS, and even text files. You're also provided with three recovery modes: Standard Mode (for fixing minor and moderate corruption), and Deep Mode. It's worth knowing that the latter should only be used when both of the previously mentioned modes fair to perform a successful recovery. Swift and user-orientated functionality That said, working with the app is a fairly straightforward experience, one which even the most novice of users can enjoy. Simply load the files from their original destination by using the Open button, choose the temp path, the recovery mode, and the OST details. The app then displays a list of all the readable data from your corrupted OST file. You're presented with the option to search for and select any displayed data type, subsequent to which you can choose the recovery details (such as the output type) from the dedicated window. Effortlessly recover data from damaged OST files, and enough useful features to make the job feel like a walk in the park. I want to extract Contacts and Contacts of Outlook, i am unable to extract contacts, please help me Outlook Data Recovery for Outlook, i also includes SysTools OST Recovery for Outlook, i also includes SysTools OST Recovery for Outlook, i also includes SysTools OST Recovery for Outlook, i also includes SysTools OST Recovery for Outlook, i also includes SysTools OST Recovery for Outlook, i also includes SysTools OST Recovery for Outlook, i also includes SysTools

## What's New in the SysInfoTools OST Recovery?

Ost2Vcf is a wonderful conversion utility that allows you to convert Outlook 2003, 2007, 2010, 2013, 2016, 2019, and Exchange OST to VCF. It was designed for users to recover outlook ost/mst file easily and quickly. Its main features are: \* Convert OST to VCF without merge items \* Extract Items from OST into database \* Batch Conversion of OST to VCF \* Convert OST to VCF, without of VCF. It was designed for users to recover outlook ost/mst file easily and quickly. Its main features are: \* Convert OST to VCF without merge items \* Extract Items from OST into database \* Batch Conversion of OST to VCF \* Convert OST to VCF, with Password \* Convert OST to VCF, Export Items to PCF. To VCF, with Password \* Convert OST to VCF, Export Items to PCF, without password \* Convert OST to VCF, remove passwords \* Convert OST to VCF, remove passwords \* Convert OST to VCF, remove passwords \* Convert OST to VCF, remove passwords \* Convert OST to VCF, view statistics about items \* Convert OST to VCF, view statistics about items \* Convert OST to VCF, view the summary information \* Convert OST to VCF, view the summary information \* Convert OST to VCF, view the summary information \* Convert OST to VCF, view statistics about items \* Convert OST to VCF, view statistics about items \* Convert OST to VCF, view statistics about items \* Convert OST to VCF, view the total items \* Convert OST to VCF, view statistics about items \* Convert OST to VCF, view statistics about items \* Convert OST to VCF, view statistics about items \* Convert OST to VCF, view statistics about items \* Convert OST to VCF, view statistics about items \* Convert OST to VCF, view statistics about items \* Convert OST to VCF, view statistics about items \* Convert OST to VCF, view statistics about items \* Convert OST to VCF, view statistics about items \* Convert OST to VCF, view statistics about items \* Convert OST to VCF, view statistics about items \* Convert OST to VCF, view statistics about items \* Convert OST to VCF, view statistics about items \* Convert OST to VCF, view st

# System Requirements For SysInfoTools OST Recovery:

Windows Vista/7/8 (64-bit) CPU: 1.8 GHz (or faster) RAM: 1 GB (2 GB recommended) OS: 32-bit Windows VESA: 1024x768 @ 60 Hz Hard drive: 6 GB free space for installation Sound Card: DirectX 9.0c compatible Internet: TCP/IP connectivity Peripherals: Keyboard & mouse Video Card: 2 GB of VRAM DirectX: Version 9.0c HDD space:

Related links:

https://www.realteqs.com/teqsplus/upload/files/2022/06/2SEyqJtmq25Qb5zDWZmJ\_05\_f0ed5f63916229f22ab28688f022da96\_file.pdf https://eskidiyse.com/index.php/javascript-slideshow-with-full-keygen-download/ https://jariosos.com/upload/files/2022/06/LuHyRNhlcYAHGn9In96v\_05\_b191937d9edbe2645d17423fefb8dbc1\_file.pdf https://nixxcommerce.com/advert/erace-crack-with-license-key-download-latest/ https://newsygadgets.com/2022/06/05/iloveu-crack-license-code-keygen-win-mac/ https://murmuring-retreat-72093.herokuapp.com/jaymarde.pdf https://shielded-peak-65619.herokuapp.com/honcade.pdf https://cromaz.com.br/upload/files/2022/06/vYPcjDCzESpxAxB6Bf62\_05\_5379874c02eb30936cd2974219008279\_file.pdf https://serene-oasis-53917.herokuapp.com/innjez.pdf https://reputation1.com/qb-mute-crack-download-updated/